।<br>अर्थ शास्त्रे च कौश

**GEN BC JOSHI ARMY PUBLIC SCHOOL PITHORAGARH**

# **WINTER VACATION HOMEWORK (2022-23) COMPUTER SCIENCE/AI**

# **CLASS VI** -

Make the following worksheet in Excel and write the following steps

- (i) the formula to calculate the Total Marks.
- (ii) Write the steps to create a column chart.

(iii) Write Steps to save the worksheet

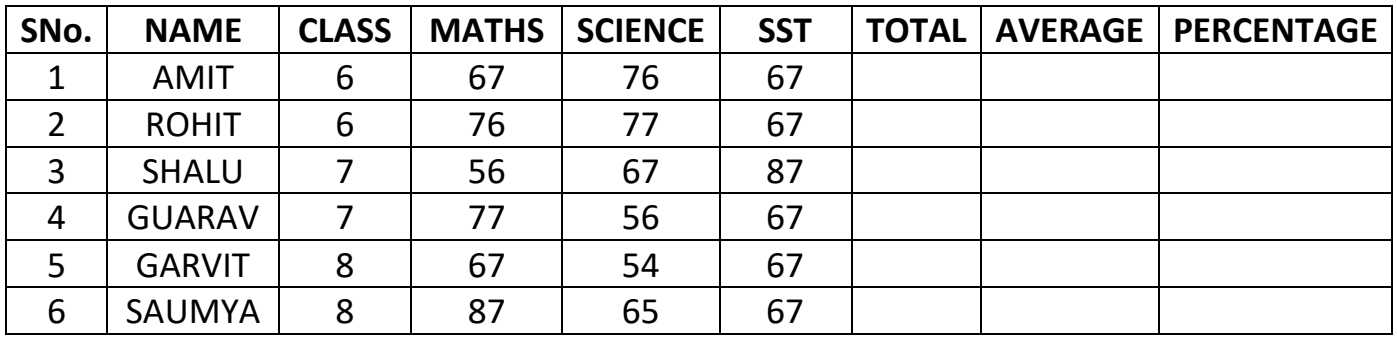

## **Class VII**

Create web page with HTML code using following instruction

- a) Insert your school image at the top
- b) Insert a table to create your class time-table

## **Class VIII**

Г

Write Python code to create the following form, copy the code in your class work Notebook and also draw the layout.

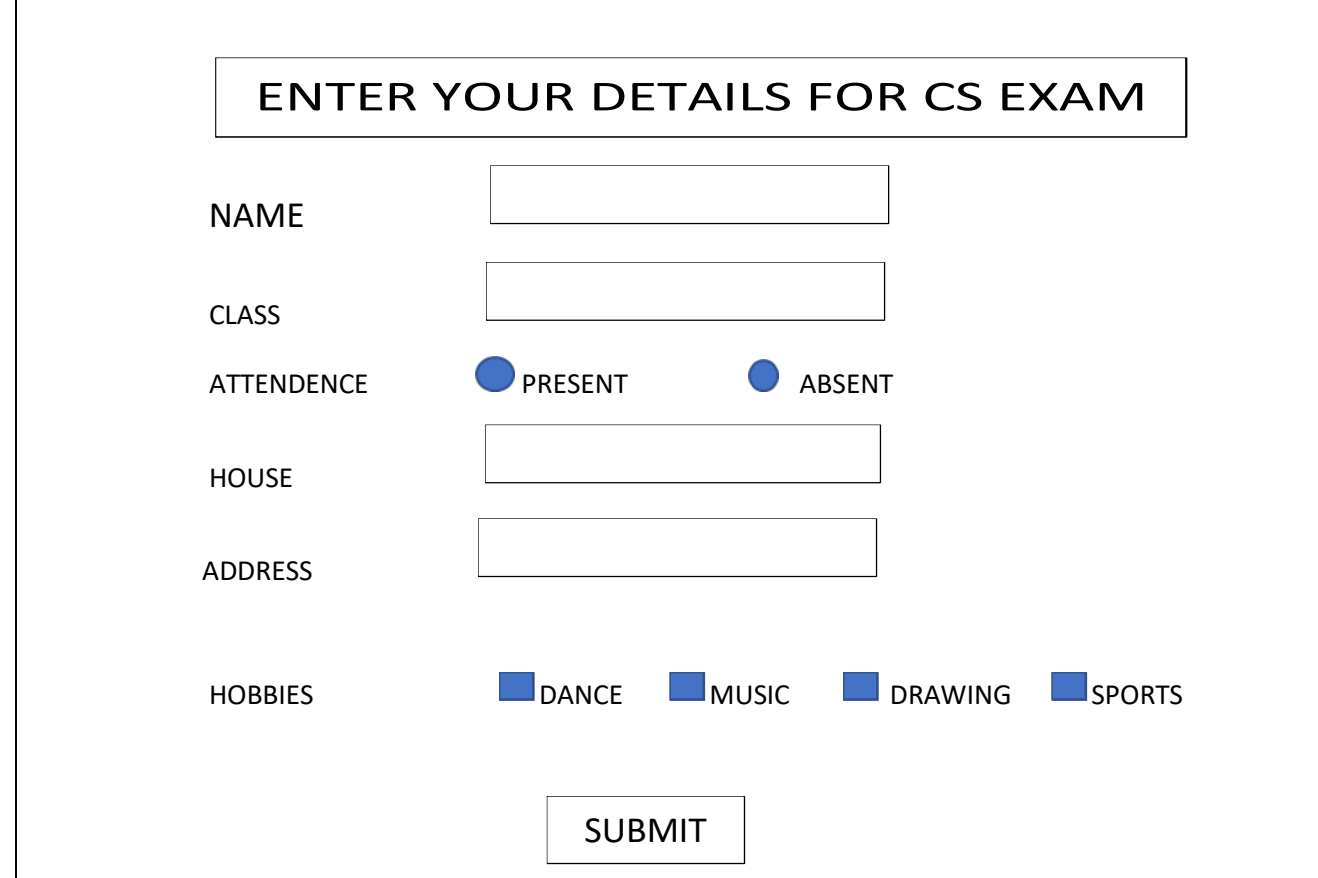

# **Class IX – Artificial Intelligence**

Create a mind map of the chapter Neural Networks, and learn the topics. The Book can be downloaded from the link given below.

**[https://cbseacademic.nic.in/web\\_material/Curriculum21/publication/second](https://cbseacademic.nic.in/web_material/Curriculum21/publication/secondary/AI_Curriculum_Handbook%20Class%209.pdf) [ary/AI\\_Curriculum\\_Handbook%20Class%209.pdf](https://cbseacademic.nic.in/web_material/Curriculum21/publication/secondary/AI_Curriculum_Handbook%20Class%209.pdf)**

## **Class X – Artificial Intelligence**

Create a mind map of the chapter Evaluation, and learn the topics. The Book can be downloaded from the link given below.

**[https://cbseacademic.nic.in/web\\_material/Curriculum21/publication/second](https://cbseacademic.nic.in/web_material/Curriculum21/publication/secondary/Class10_Facilitator_Handbook.pdf) [ary/Class10\\_Facilitator\\_Handbook.pdf](https://cbseacademic.nic.in/web_material/Curriculum21/publication/secondary/Class10_Facilitator_Handbook.pdf)**

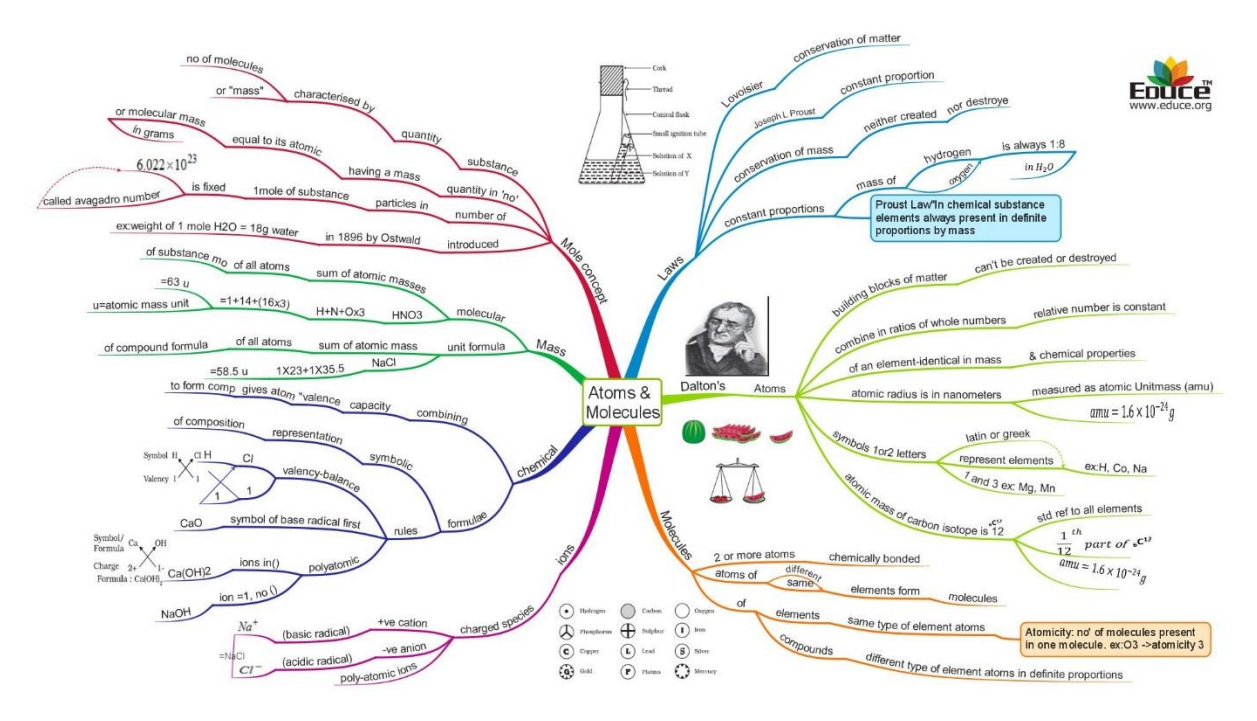

#### **You can observe the picture below as an example of Mind Map**

## **Winter Vacation Home Work**

# **Computer Science and Informatics Practices Class XI**

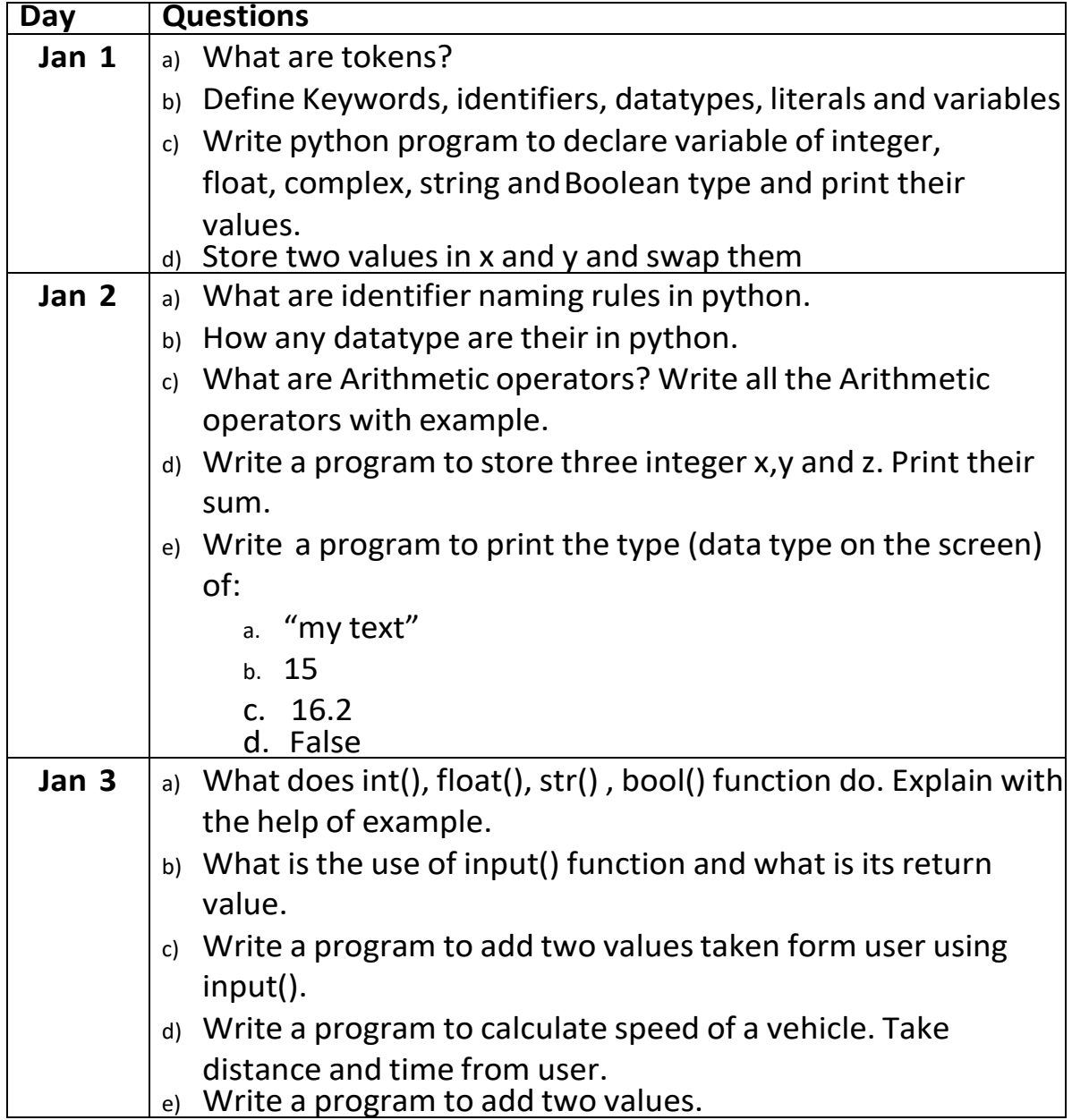

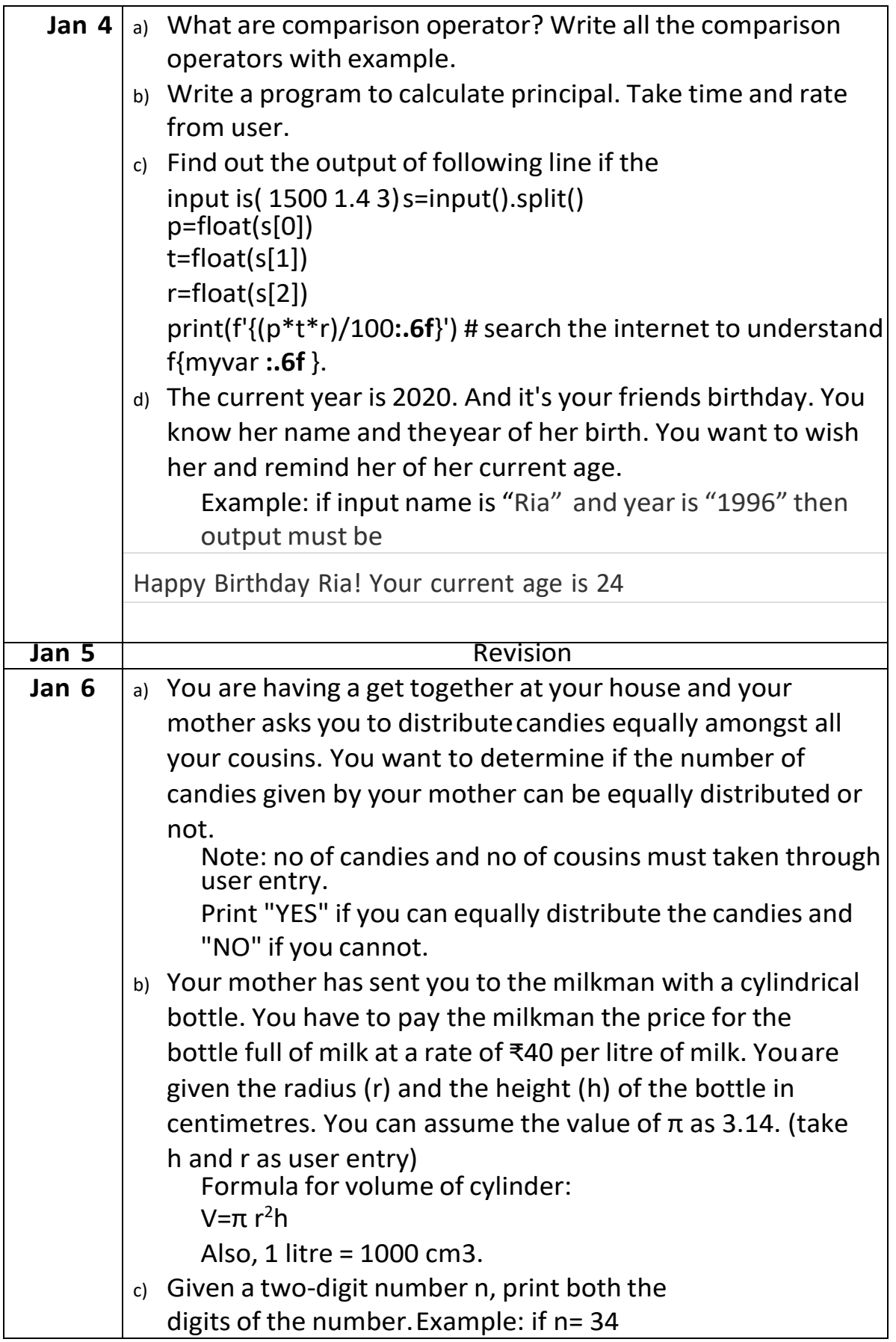

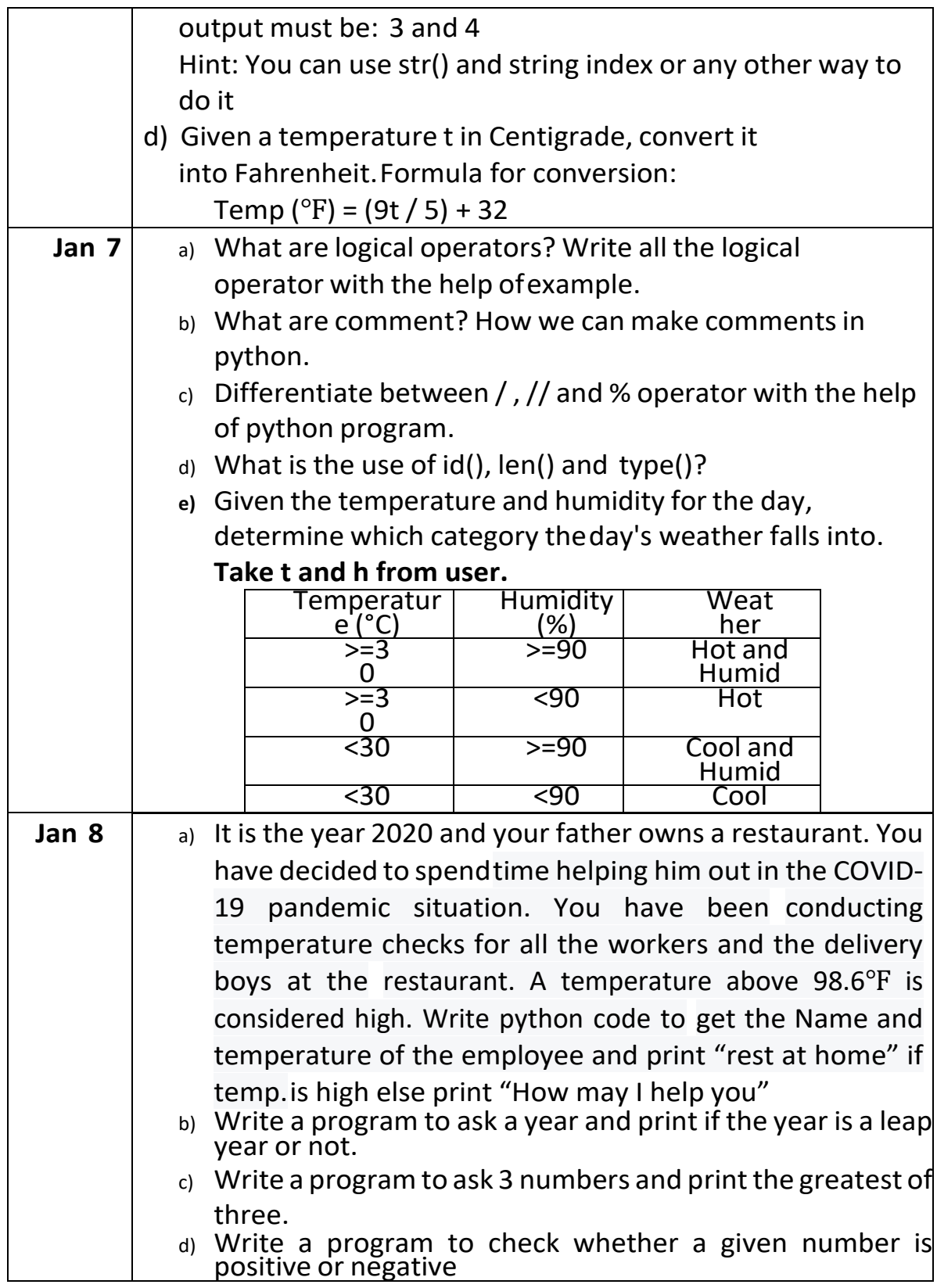

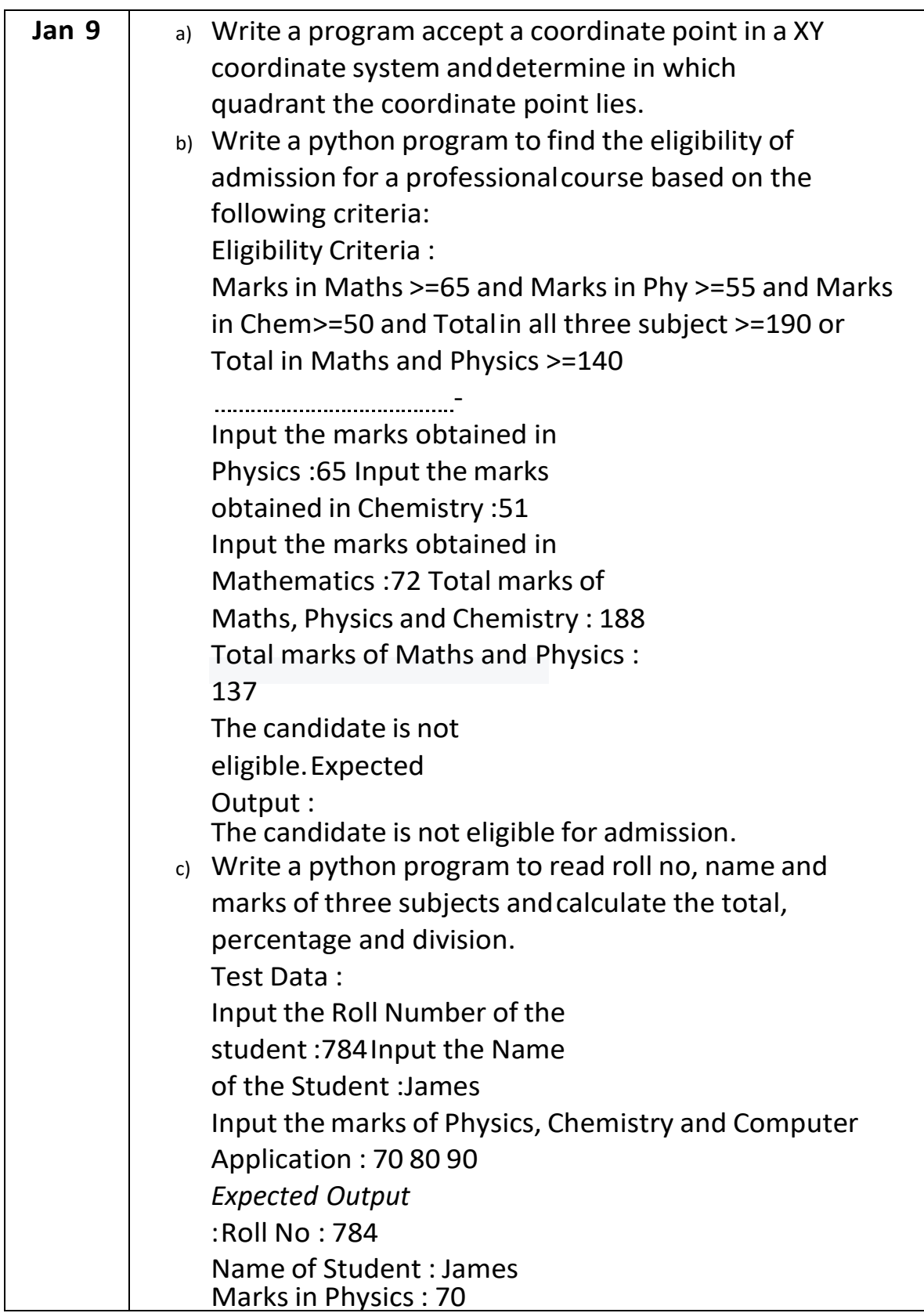

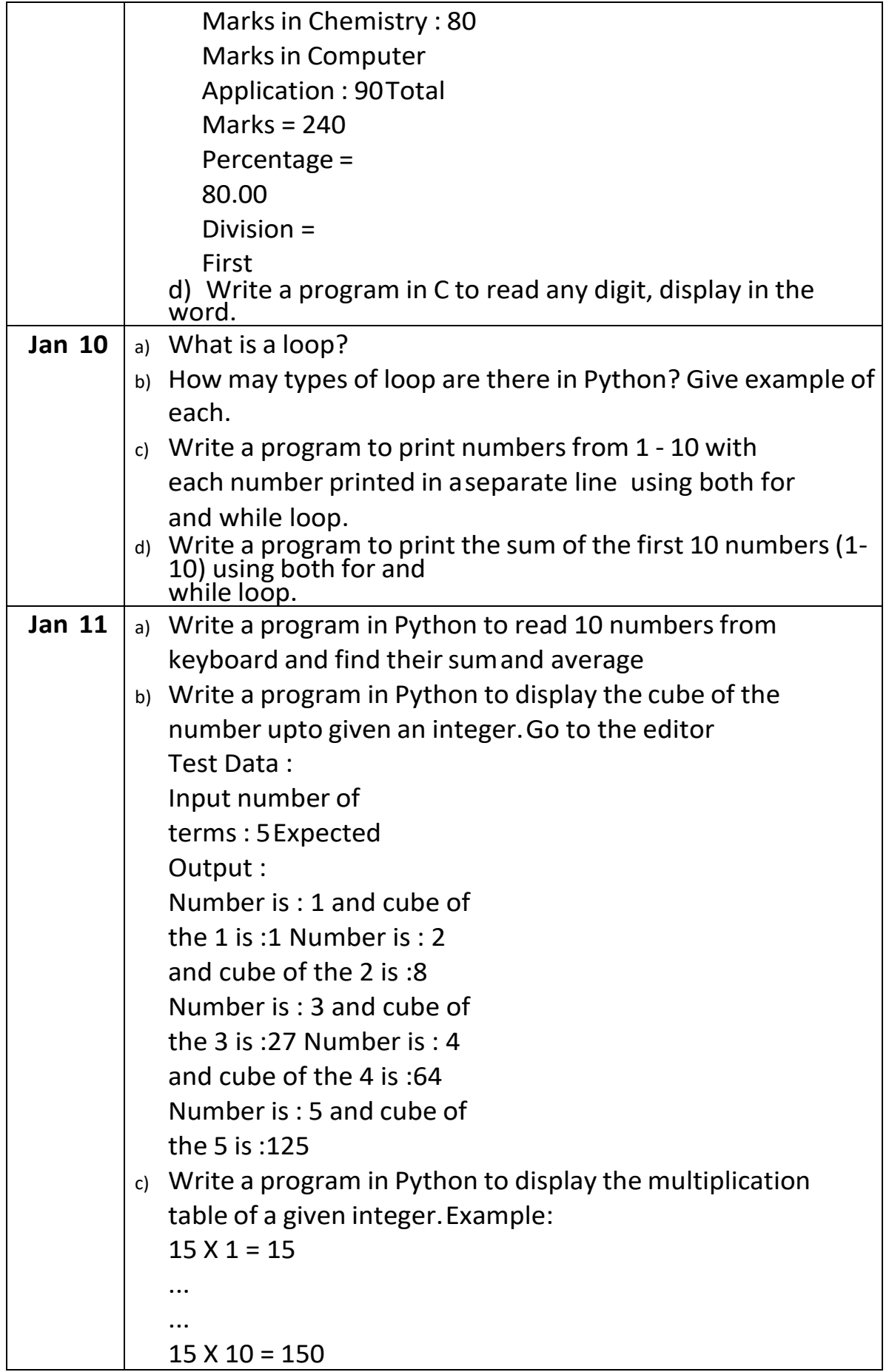

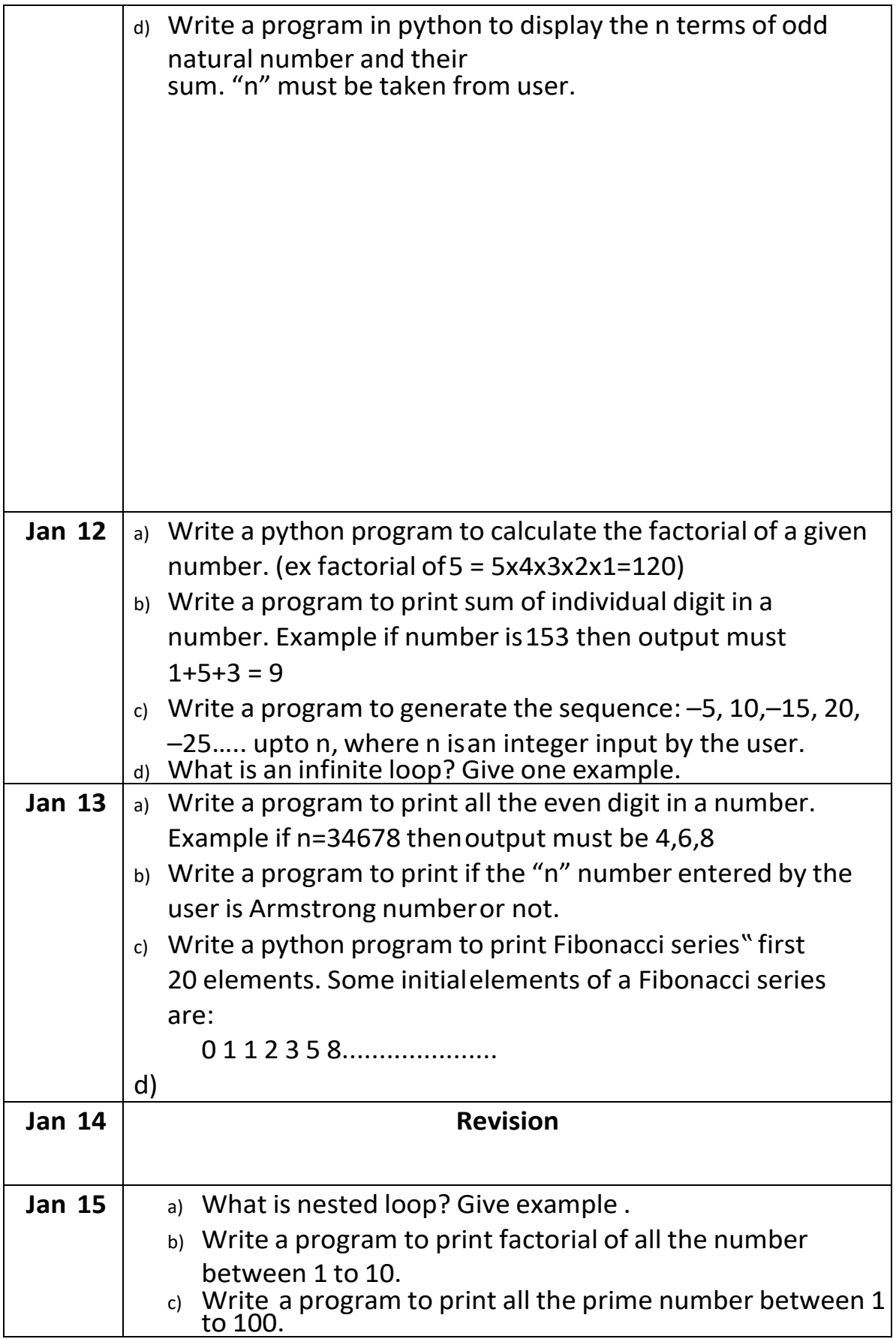

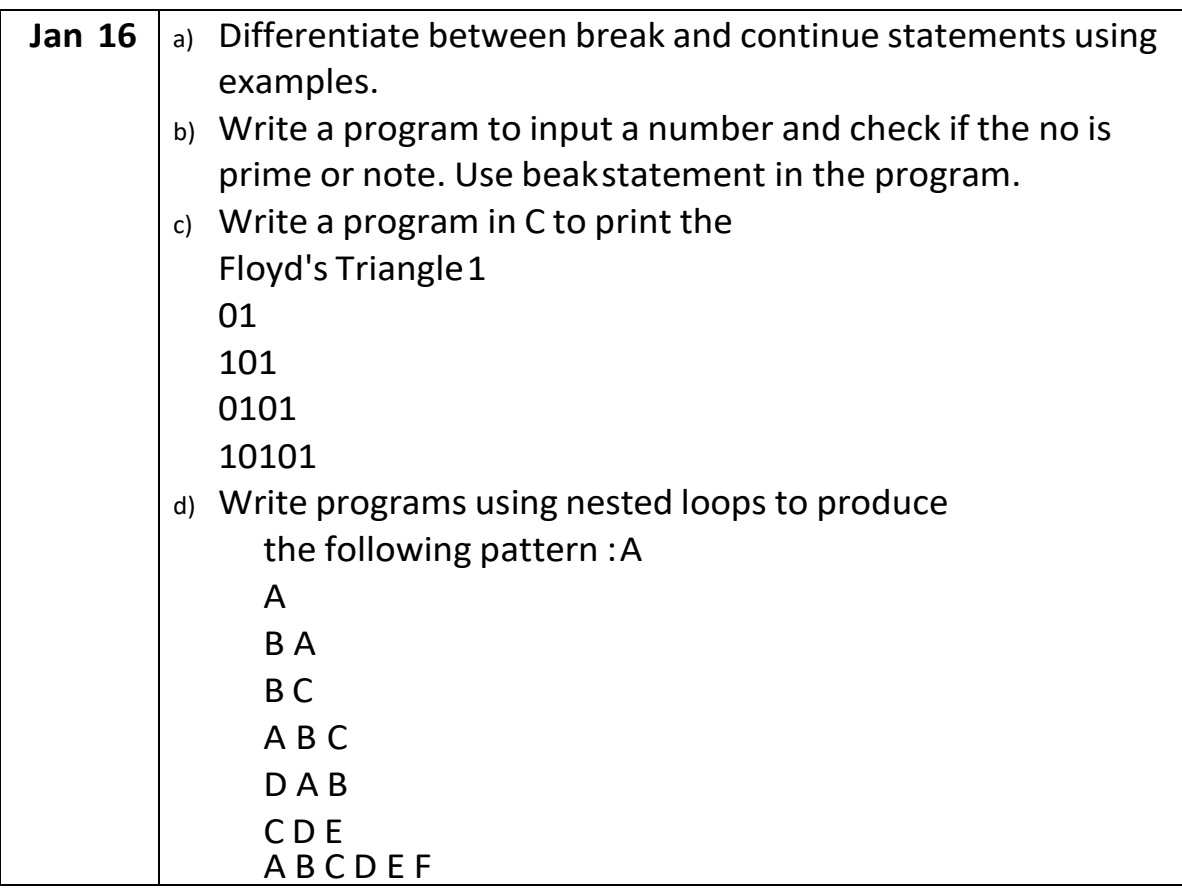

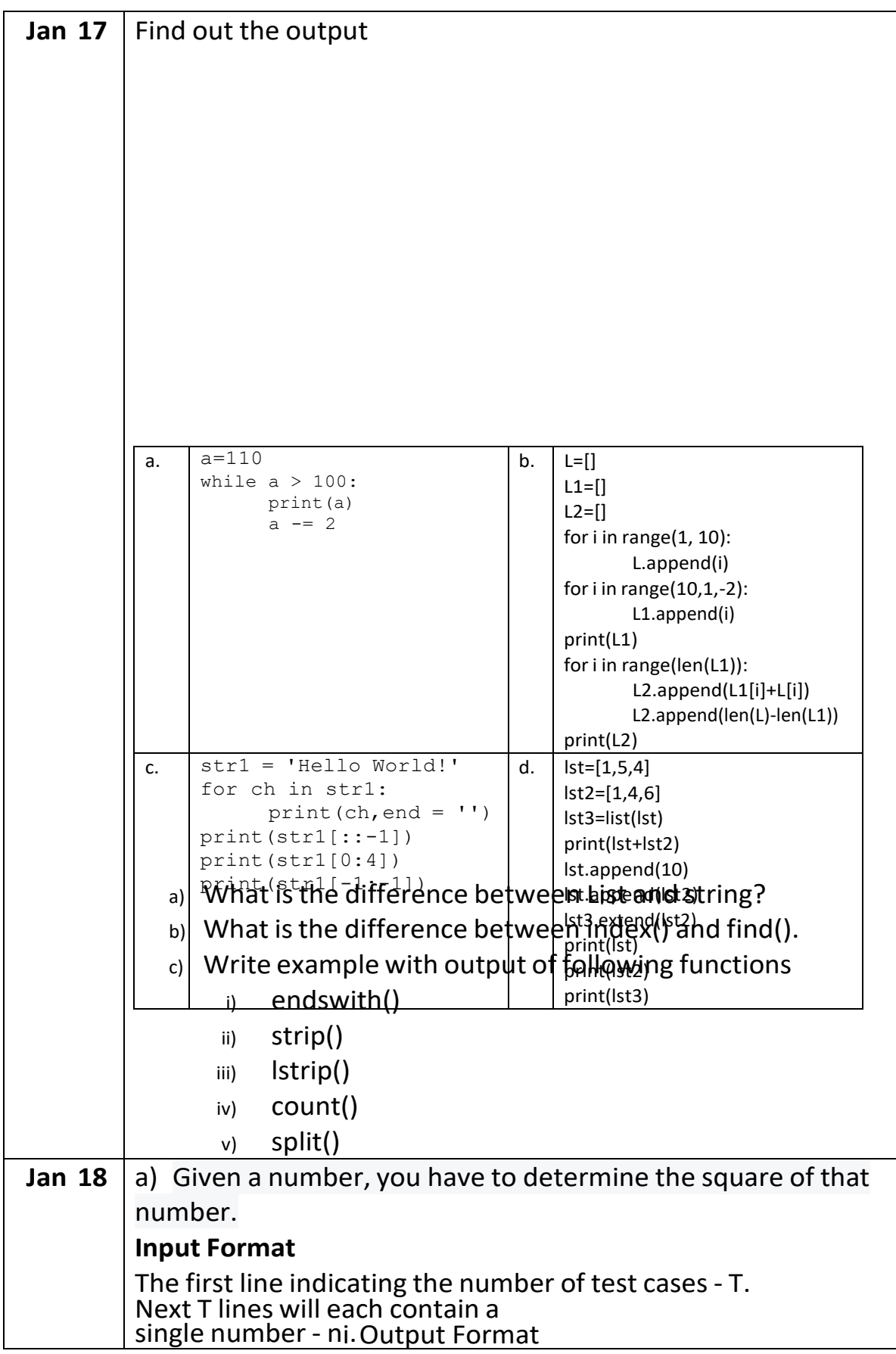

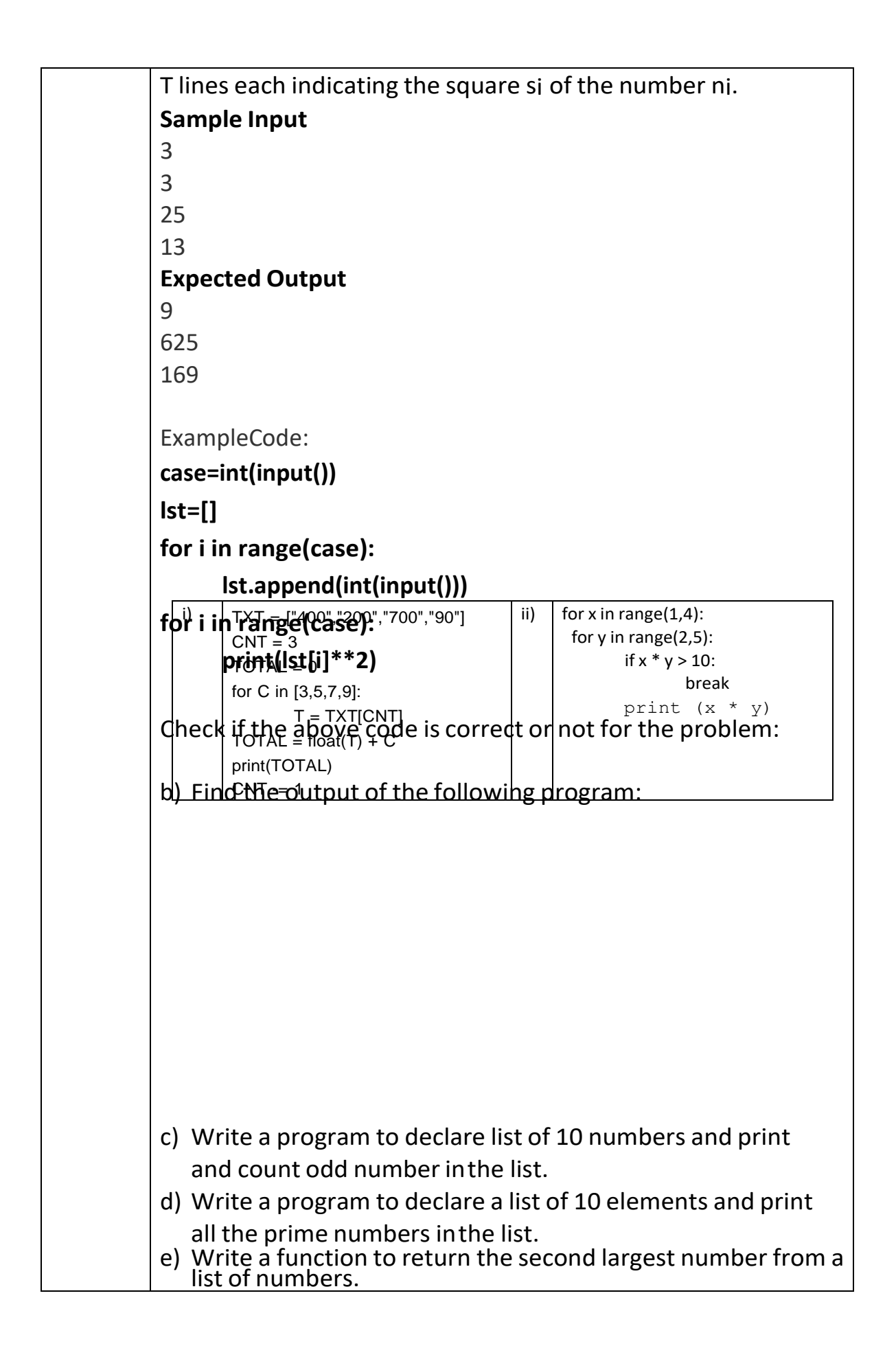

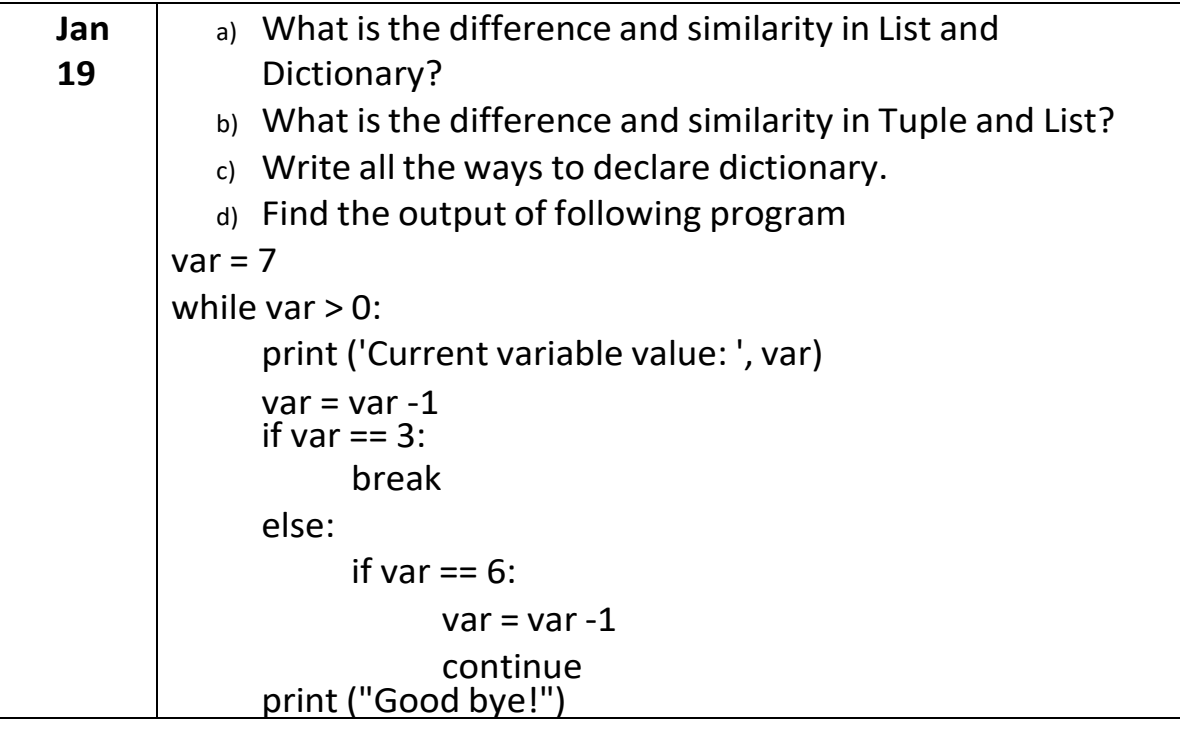

### **Class : XII – 2022-23 (CS)**

- 1. Read the following chapters from text book:
	- a. Python Revision Tour – I b. Python Revision Tour – II c. User Defined Functions
	- d. Python Modules and Libraries
- 2. Complete the exercise and assignment questions of the above mentioned chapters from book.
- 3. Revise the theoretical concepts of programming
- 4. Prepare all chapters for Board Examination.

5. Read the Chapter Networking and Concepts, Stack and Queue which we will have revision after winter vacation.

# Subject : Informatics Practices

#### Class : XII – 2022-23

- 1. Read the following chapters from text book:
	- a. Python Revision Tour I (Sequential, Decisional and Iterative Programming)
	- b. Python Revision Tour II (Lists, Tuples and Dictionaries)
	- c. Numpy
	- d. Python Pandas I and II

e. Database Management and SQL (Class XI Syllabus) + Joins and Functions

2. Complete the exercise and assignment questions of the above chapters from book

- a. Revise the theoretical concepts of DataFrame and Series
- 3. Prepare all chapters for Board Examination
- 4. Read the Chapter Networking and Concepts.